# **Connector Appendix**

## **DataType**

DataType is used for defining the data type for a column or filter.

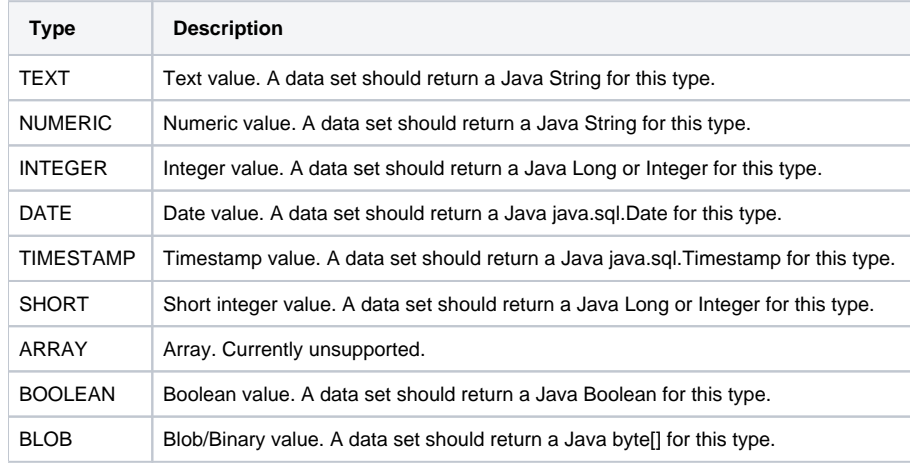

## **FieldType**

FieldType is used for defining the field type for a column or filter.

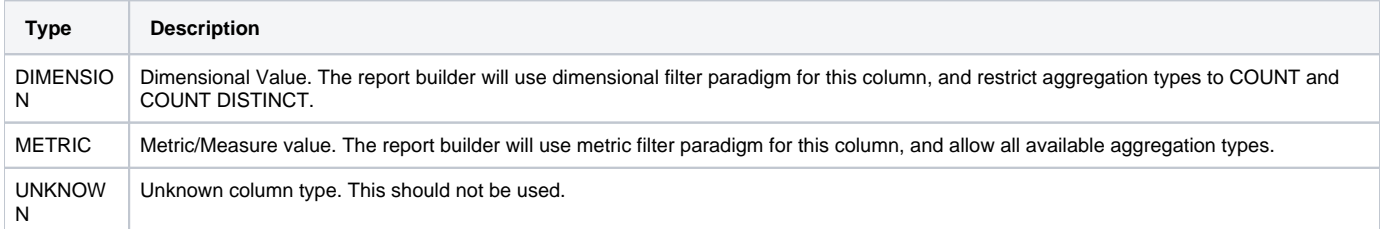

## **AggregationType**

AggregationType is used for defining an aggregation that can be applied to a column or filter.

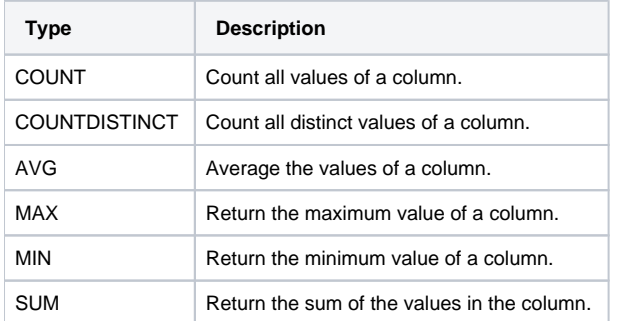

# **FilterOperator**

FilterOperator is used for defining operators for a column or filter.

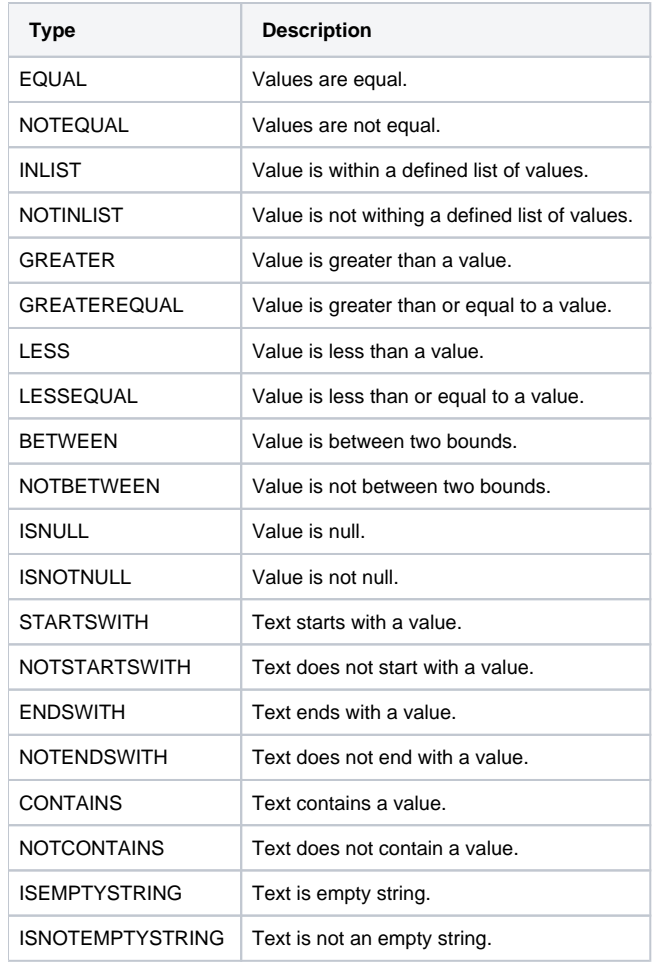

## **Parameter DataType**

Parameter DataType is used for defining the data stored for a given meta-data parameter. These are defined as final static integers in the UserInputParameter Class.

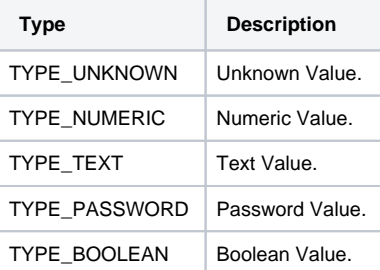

# **Display Type**

DisplayType is used for defining how data will be shown in the connection metadata wizard. These are defined as final static integers in the UserInputParameter Class.

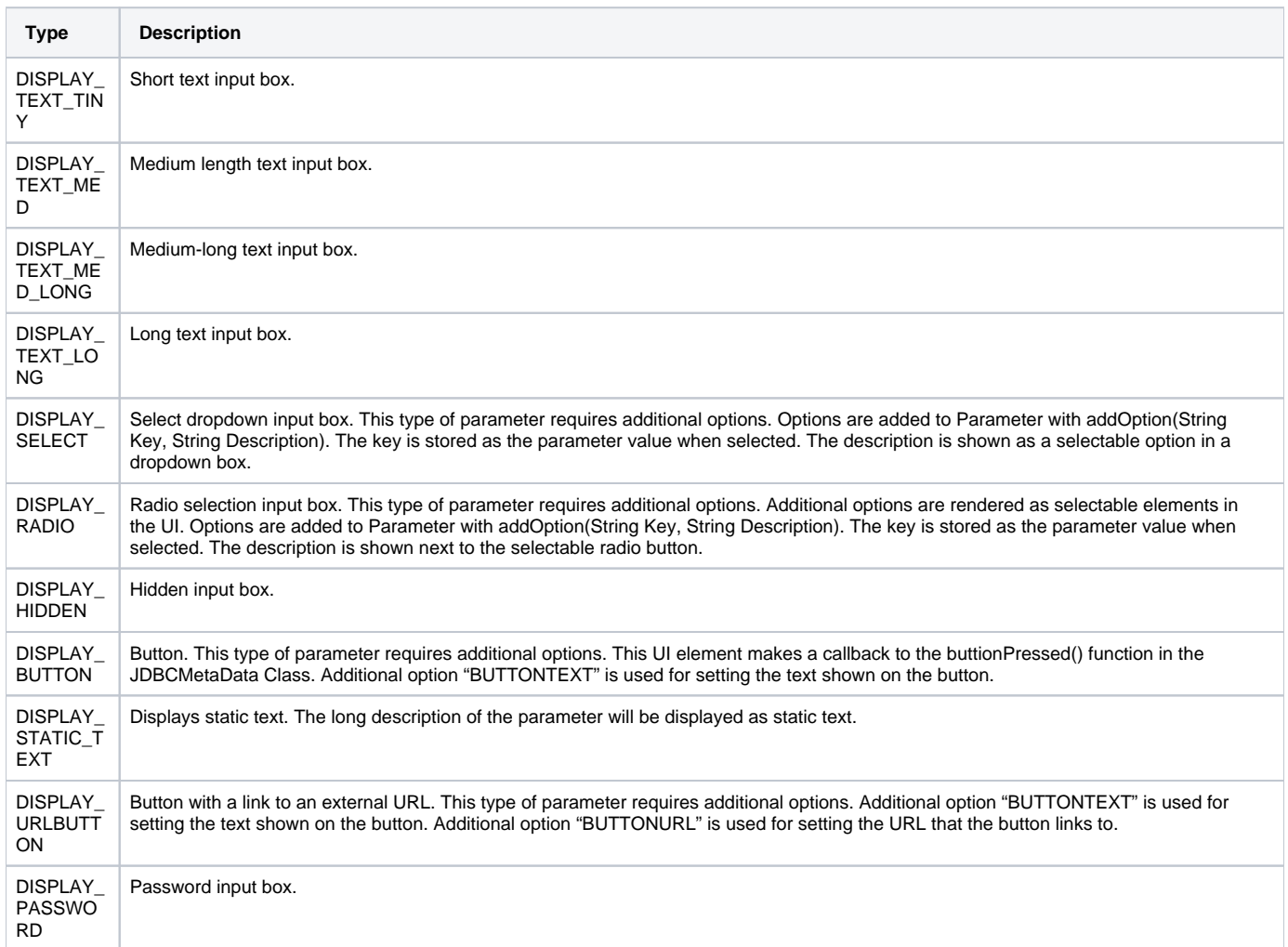

**Previous topic:** [Package connector](https://wiki.yellowfinbi.com/display/USER74/Packaging+a+Connector+for+Yellowfin)